# Package 'ontologySimilarity'

March 29, 2024

Type Package Title Calculating Ontological Similarities Version 2.7 Encoding UTF-8 Date 2024-03-25 Author Daniel Greene Maintainer Daniel Greene <dg333@cam.ac.uk> Description Calculate similarity between ontological terms and sets of ontological terms based on term information content and assess statistical significance of similarity in the context of a collection of terms sets - Greene et al. 2017 [<doi:10.1093/bioinformatics/btw763>](https://doi.org/10.1093/bioinformatics/btw763). License GPL  $(>= 2)$ **Imports** Rcpp  $(>= 1.0.0)$ , ontologyIndex  $(>= 2.0)$ LinkingTo Rcpp **Depends** R  $(>= 3.5.0)$ Suggests knitr, rmarkdown, paintmap VignetteBuilder knitr RoxygenNote 7.3.1 NeedsCompilation yes Repository CRAN Date/Publication 2024-03-29 05:50:02 UTC

## R topics documented:

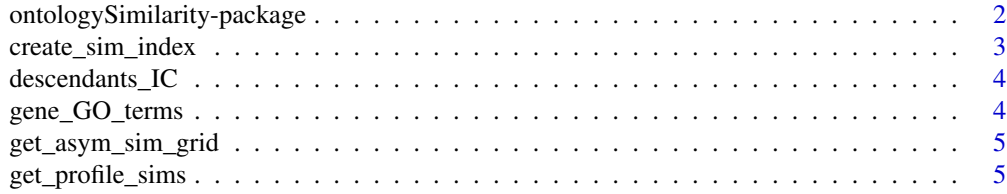

<span id="page-1-0"></span>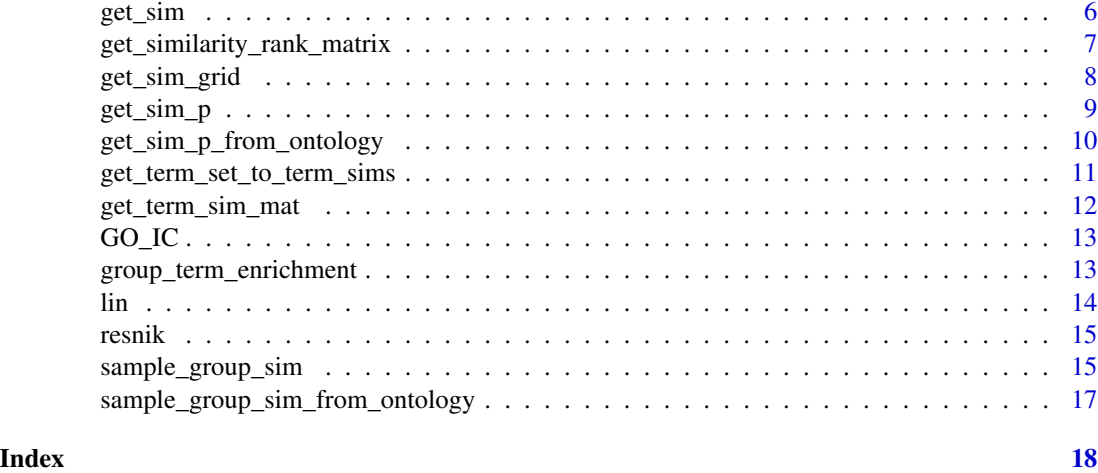

## ontologySimilarity-package

*Functions for Calculating Ontological Similarities*

### Description

Functions for calculating semantic similarities between ontological terms or sets of ontological terms based on term information content and assessing statistical significance of similarity in the context of a collection of sets of ontological terms.

#### Details

Semantic similarity and similarity significance functions based on Resnik and Lin's measures of similarity. Computationally intensive functions are written in C++ for performance.

#### Author(s)

Daniel Greene <dg333@cam.ac.uk>

Maintainer: Daniel Greene <dg333@cam.ac.uk>

#### References

Greene D, Richardson S, Turro E (2017). 'ontologyX: a suite of R packages for working with ontological data. \_Bioinformatics\_, 33(7), 1104–1106.

Westbury SK, Turro E, Greene D, Lentaigne C, Kelly AM, Bariana TK, Simeoni I, Pillois X, Attwood A, Austin S, Jansen SB, Bakchoul T, Crisp-Hihn A, Erber WN, Favier R, Foad N, Gattens M, Jolley JD, Liesner R, Meacham S, Millar CM, Nurden AT, Peerlinck K, Perry DJ, Poudel P, Schulman S, Schulze H, Stephens JC, Furie B, Robinson PN, Geet Cv, Rendon A, Gomez K, Laffan MA, Lambert MP, Nurden P, Ouwehand WH, Richardson S, Mumford AD and Freson K (2015). 'Human phenotype ontology annotation and cluster analysis to unravel genetic defects in 707 cases with unexplained bleeding and platelet disorders.' \_Genome Med\_,  $*7*(1)$ , pp. 36.

<span id="page-2-0"></span>Kohler S, Doelken SC, Mungall CJ, Bauer S, Firth HV, Bailleul-Forestier I, Black GC, Brown DL, Brudno M, Campbell J, FitzPatrick DR, Eppig JT, Jackson AP, Freson K, Girdea M, Helbig I, Hurst JA, Jahn J, Jackson LG, Kelly AM, Ledbetter DH, Mansour S, Martin CL, Moss C, Mumford A, Ouwehand WH, Park SM, Riggs ER, Scott RH, Sisodiya S, Van Vooren S, Wapner RJ, Wilkie AO, Wright CF, Vulto-van Silfhout A, de Leeuw N, de Vries B, Washingthon NL, Smith CL, Westerfield M, Schofield P, Ruef BJ, Gkoutos GV, Haendel M, Smedley D, Lewis SE and Robinson PN (2014). 'The Human Phenotype Ontology project: linking molecular biology and disease through phenotype data.' \_Nucleic Acids Res.\_, \*42\*(Database issue), pp. D966-974.

Resnik, P. (1995). 'Using information content to evaluate semantic similarity in a taxonomy'. Proceedings of the 14th IJCAI 1, 448-453.

Lin D (1998). 'An Information-Theoretic Definition of Similarity.' In Shavlik JW (ed.), \_Proceedings of the Fifteenth International Conference on Machine Learning (ICML 1998), Madison, Wisconsin, USA, July 24-27, 1998\_, pp. 296-304.

<span id="page-2-1"></span>create\_sim\_index *Create similarity index for list of term sets*

#### Description

Create light-weight similarity index for fast lookups of between term set similarity.

#### Usage

```
create_sim_index(
  ontology,
  term_sets,
  information_content = descendants_IC(ontology),
  term_sim_method = "lin",
  combine = "average"
\mathcal{L}
```
#### Arguments

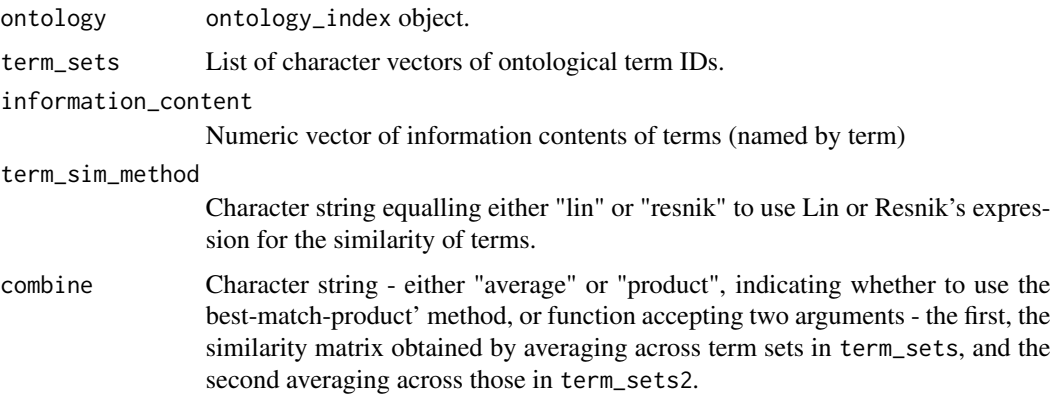

#### <span id="page-3-0"></span>Value

Object of class sim\_index.

#### See Also

link{get\_sim} [get\\_sim\\_p](#page-8-1) [sample\\_group\\_sim](#page-14-1)

<span id="page-3-1"></span>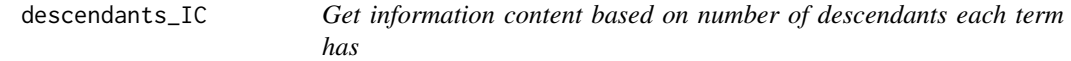

### Description

Calculate information content of terms based on frequency with which it is an ancestor of other terms. Useful as a default if there is no population frequency information available as it captures the structure of the ontology.

#### Usage

```
descendants_IC(ontology)
```
### **Arguments**

ontology ontology\_index object.

#### Value

Numeric vector of information contents named by term.

gene\_GO\_terms *Gene Ontology annotation of genes*

#### **Description**

list object containing character vectors of term IDs of GO terms annotating each gene, named by gene. Users can select a list of annotations for a subset of the annotated genes using a character vector of gene symbols, e.g. gene\_GO\_terms[c("ACTN1", "TUBB1")], which can then be used in functions for calculating similarities, e.g. [get\\_sim\\_grid](#page-7-1). Note that these annotation vectors contain annotation from all major branches of the Gene Ontology, however one can simply extract the terms only relevant to one by calling the function in the ontologyIndex package: intersection\_with\_descendants.

## Format

List of character vectors.

## <span id="page-4-0"></span>References

Annotation downloaded from Gene Ontology consortium website, http://geneontology.org/, dated 20/02/2024.

<span id="page-4-2"></span>get\_asym\_sim\_grid *Get asymmetrical similarity matrix*

#### Description

Create a numeric matrix of similarities between two lists of term sets, but only averaging over the terms in sets from A the similarities of the best matches in sets from B.

#### Usage

get\_asym\_sim\_grid(A, B, ...)

## Arguments

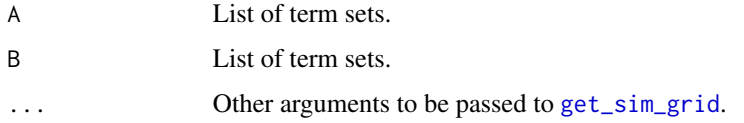

## Value

Numeric matrix of similarities

#### See Also

[get\\_sim\\_grid](#page-7-1) [get\\_profile\\_sims](#page-4-1)

<span id="page-4-1"></span>get\_profile\_sims *Get similarities of term sets to profile*

#### Description

Get numeric vector of similarities between each item in a list of term sets and another 'ontological profile', i.e. a single term set. Similarity averaging over terms in term\_sets.

#### Usage

get\_profile\_sims(profile, term\_sets, ...)

#### <span id="page-5-0"></span>Arguments

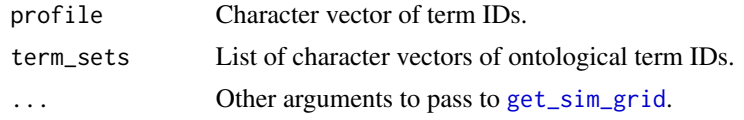

## Value

Numeric vector of profile similarities.

#### See Also

[get\\_asym\\_sim\\_grid](#page-4-2) [get\\_sim\\_grid](#page-7-1)

<span id="page-5-1"></span>get\_sim *Calculate the group similarity of a set of row/column indices*

## Description

Calculates the similarity of a group within a population by applying the function specified by group\_sim to the pairwise similarities of group members.

#### Usage

```
get_sim(pop_sim, ...)
## S3 method for class 'integer'
get_sim(pop_sim, ...)
## S3 method for class 'numeric'
get_sim(pop_sim, group = seq(length(pop_sim)), ...)
## S3 method for class 'matrix'
get\_sim(pop\_sim, group = seq(nrow(pop\_sim)), ...)## S3 method for class 'sim_index'
get\_sim(pop\_sim, group = seq(pop\_sim[["N"]]), ...)## Default S3 method:
get_sim(pop_sim, group, type, group_sim = "average", ...)
```
#### Arguments

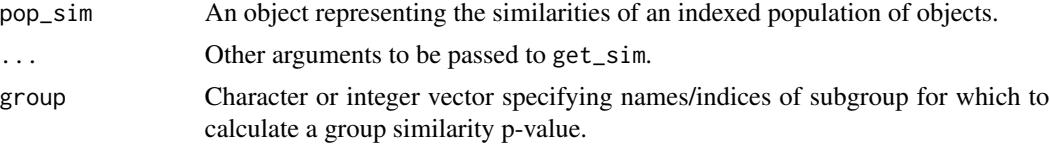

<span id="page-6-0"></span>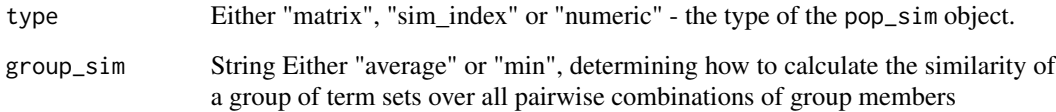

#### Value

Numeric value of group similarity

#### See Also

[get\\_sim\\_p](#page-8-1) [sample\\_group\\_sim](#page-14-1)

get\_similarity\_rank\_matrix

*Get matrix of similarity rank from similarity matrix*

## Description

Given a lower triangular similarity matrix, construct a distance matrix where the rows are the ranks of the column cases with respect to similarity to the row case. If relative similarity is of interest, this rank-transformation may reduce bias in favour of high similarity scores in downstream analysis.

## Usage

```
get_similarity_rank_matrix(similarity_matrix, symmetric = TRUE)
```
## Arguments

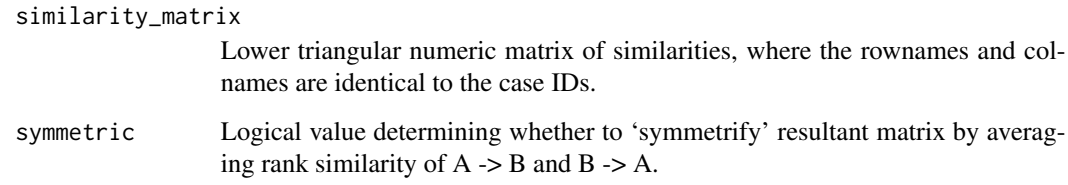

#### Value

Matrix of rank similarities.

<span id="page-7-1"></span><span id="page-7-0"></span>

#### Description

Using either an ontology\_index object and numeric vector of information content per term or a matrix of between-term similarities (e.g. the output of [get\\_term\\_sim\\_mat](#page-11-1)), create a numeric matrix of 'between-term set' similarities. Either the 'best-match-average' or 'best-matchproduct' approach (i.e. where the 2 scores obtained by applying the asymmetric 'best-match' similarity function to two term sets in each order are combined by taking the average or the product respectively). Either Lin's (default) or Resnik's definition of term similarity can be used. If information\_content is not specified, a default value from [descendants\\_IC](#page-3-1) is generated.

#### Usage

```
get_sim_grid(
  ontology,
  information_content,
  term_sim_method,
  term_sim_mat,
  term_sets,
  term_sets2 = term_sets,
  combine = "average"
)
```
#### Arguments

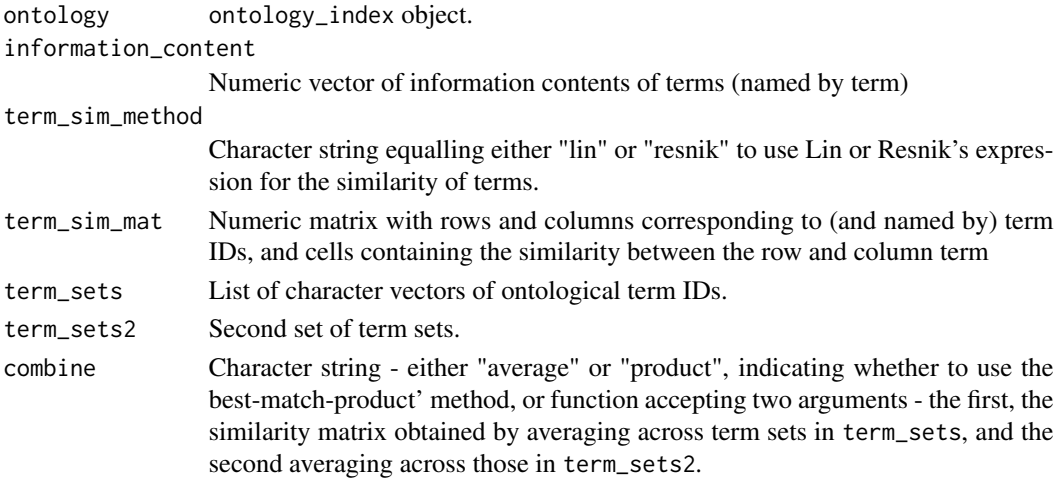

## Details

Note that if any term set within term\_sets has 0 terms associated with it, it will get a similarity of 0 to any other set. If you do not want to compare term sets with no annotation, take care to filter out empty sets first, e.g. by 'term\_sets=term\_sets[sapply(term\_sets, length)  $> 0$ ]'.

<span id="page-8-0"></span>get\_sim\_p 9

## Value

Numeric matrix of pairwise term set similarities.

## See Also

[get\\_term\\_sim\\_mat](#page-11-1) [get\\_sim\\_p](#page-8-1) [get\\_asym\\_sim\\_grid](#page-4-2)

## Examples

```
library(ontologyIndex)
data(hpo)
term_sets <- list(
`case1`=c("HP:0001873", "HP:0011877"),
`case2`=c("HP:0001872", "HP:0001892"),
`case3`="HP:0001873")
get_sim_grid(ontology=hpo, term_sets=term_sets)
```
### <span id="page-8-1"></span>get\_sim\_p *Get similarity p-value*

#### Description

p-value of group similarity, calculated by estimating the proportion by random sampling of groups the same size as group which have at least as great group similarity than does group.

### Usage

```
get_sim_p(pop_sim, ...)
## S3 method for class 'integer'
get_sim_p(pop_sim, ...)
## S3 method for class 'numeric'
get_sim_p(pop_sim, group, ...)
## S3 method for class 'matrix'
get_sim_p(pop_sim, group, ...)
## S3 method for class 'sim_index'
get_sim_p(pop_sim, group, ...)
## Default S3 method:
get_sim_p(
 pop_sim,
 group,
  type,
  min\_its = 1000,
```

```
max\_its = 1e+05,
  signif = 0.05,
  log\_dismiss = log(1e-06),
  group_sim = "average",
  ...
\overline{\phantom{a}}
```
## Arguments

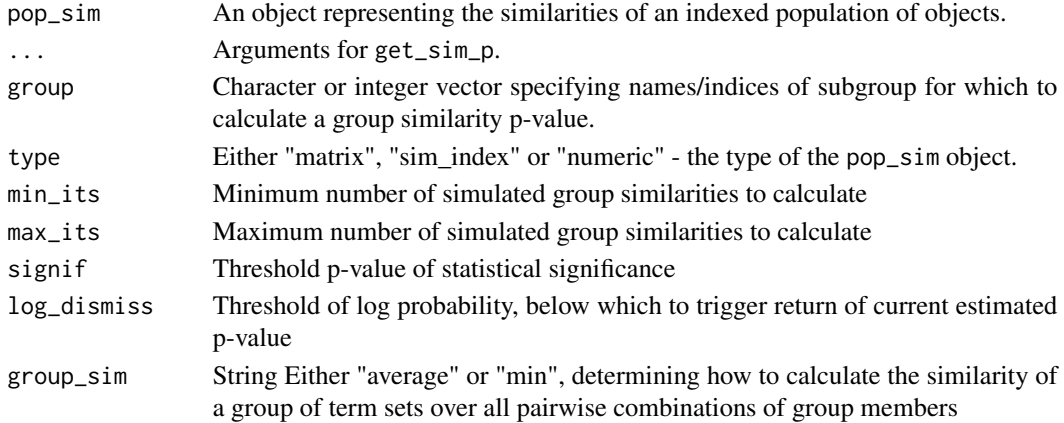

## Value

p-value.

#### See Also

[get\\_sim](#page-5-1) [sample\\_group\\_sim](#page-14-1)

get\_sim\_p\_from\_ontology

*Get similarity p-value for subgroup term sets*

## Description

Compute a similarity p-value by permutation for subgroup of a list of term sets

## Usage

```
get_sim_p_from_ontology(
 ontology,
  term_sets,
  information_content = descendants_IC(ontology),
  term_sim_method = "lin",
 combine = "average",
  ...
\mathcal{L}
```
<span id="page-9-0"></span>

## <span id="page-10-0"></span>Arguments

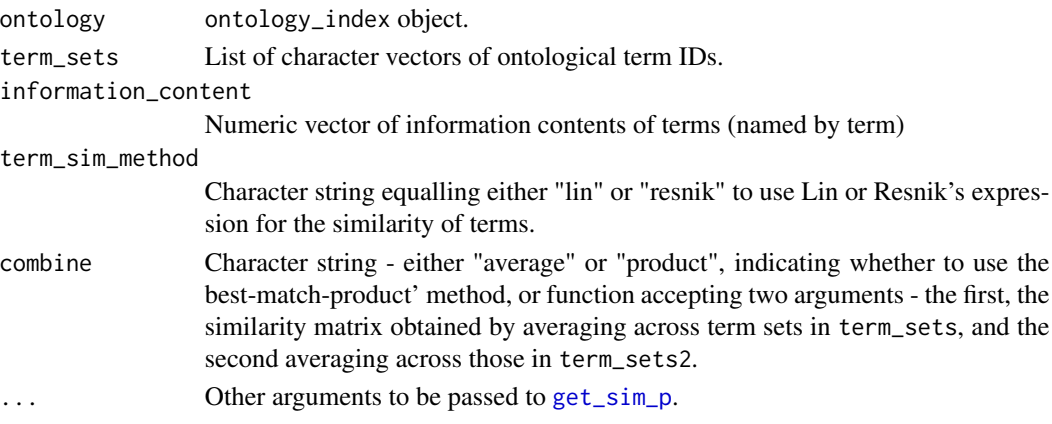

## Value

Numeric value.

## See Also

[get\\_sim\\_p](#page-8-1) [create\\_sim\\_index](#page-2-1)

```
get_term_set_to_term_sims
```
*Get 'term sets to term' similarity matrix*

## Description

Create a numeric matrix of similarities between term sets and individual terms.

#### Usage

```
get_term_set_to_term_sims(term_sets, terms, ...)
```
## Arguments

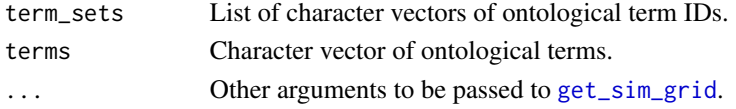

## Value

Numeric matrix of term set-to-term similarities

## See Also

[get\\_sim\\_grid](#page-7-1)

<span id="page-11-1"></span><span id="page-11-0"></span>get\_term\_sim\_mat *Get term-term similarity matrix*

## Description

Get matrix of pairwise similarity of individual terms based on Lin's (default) or Resnik's information content-based expression.

### Usage

```
get_term_sim_mat(
  ontology,
  information_content,
 method = "lin",row_terms = names(information_content),
 col_terms = names(information_content)
\mathcal{L}
```
## Arguments

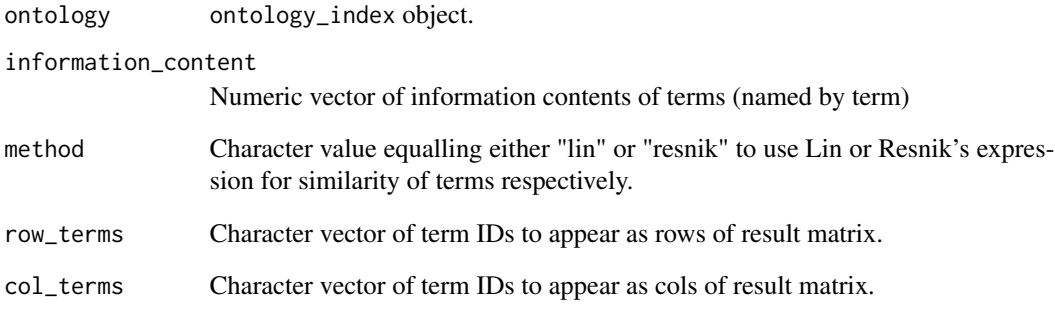

## Value

Numeric matrix of pairwise term similarities.

## See Also

[get\\_sim\\_grid](#page-7-1) [resnik](#page-14-2), [lin](#page-13-1)

<span id="page-12-0"></span>

#### Description

Numeric vector containing the information content of Gene Ontology terms based on frequencies of annotation data object gene\_GO\_terms. The object can be derived using the function get\_term\_info\_content and data object go from the ontologyIndex package.

## Format

List of character vectors.

group\_term\_enrichment *Identify enriched terms in subgroup*

#### Description

Create a table of terms ranked by their significance of occurrence in a set of term sets amongst an enclosing set, with p-values computed by permutation. Terms are subselected so that only the minimal set of non-redundant terms at each level of frequency within the group are retained.

#### Usage

```
group_term_enrichment(
  ontology,
  term_sets,
  group,
 permutations = 1000L,
 min_terms = 2L,
 mc.cores = NULL
)
```
## Arguments

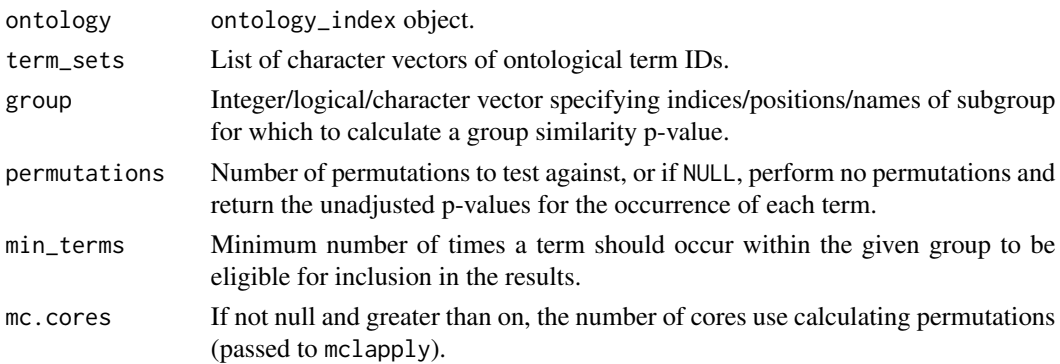

#### <span id="page-13-0"></span>Value

data.frame containing columns: term (with the term ID); name (term readable name); in\_term (number of sets in the given group of containing the term); in\_no\_term (number of sets in the given group not containing the term); out\_term and out\_no\_term (equivalently for the sets not in the given group); p (the p-values calculated by permutation for seeing a term with such a strong association, measured using Fisher's exact test, in a group of term sets the size of the given group among term\_sets). Rows ordered by significance (i.e. the p columns).

#### See Also

[sample\\_group\\_sim](#page-14-1) [create\\_sim\\_index](#page-2-1)

<span id="page-13-1"></span>

lin *Calculate Lin similarity score of two term sets*

#### Description

Warning! This function is slow - performing large numbers of 'between term-set' similarity calculations should be done using [get\\_sim\\_grid](#page-7-1).

#### Usage

lin(ontology, information\_content, term\_set\_1, term\_set\_2)

#### Arguments

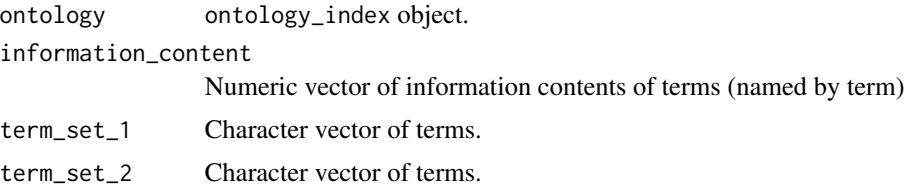

## Value

Numeric value.

#### References

Lin D (1998). 'An Information-Theoretic Definition of Similarity.' In Shavlik JW (ed.), \_Proceedings of the Fifteenth International Conference on Machine Learning (ICML 1998), Madison, Wisconsin, USA, July 24-27, 1998\_, pp. 296-304.

#### See Also

[resnik](#page-14-2), [get\\_term\\_sim\\_mat](#page-11-1)

<span id="page-14-2"></span><span id="page-14-0"></span>

## Description

Warning! This function is slow - performing large numbers of 'between term-set' similarity calculations should be done using [get\\_sim\\_grid](#page-7-1).

#### Usage

```
resnik(ontology, information_content, term_set_1, term_set_2)
```
## Arguments

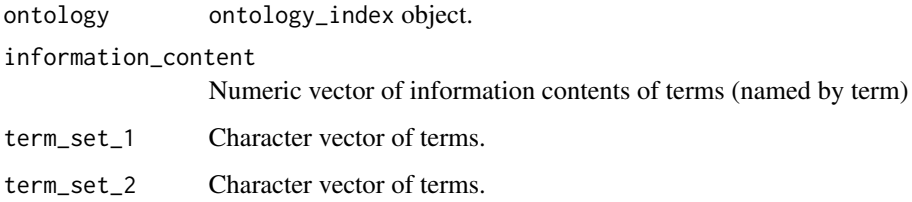

#### Value

Numeric value.

## References

Resnik, P. (1995). 'Using information content to evaluate semantic similarity in a taxonomy'. Proceedings of the 14th IJCAI 1, 448-453.

## See Also

[lin](#page-13-1), [get\\_term\\_sim\\_mat](#page-11-1)

<span id="page-14-1"></span>sample\_group\_sim *Draw sample of group similarities*

#### Description

Draw sample of group similarities of groups of given size

## Usage

```
sample_group_sim(pop_sim, ...)
## S3 method for class 'integer'
sample_group_sim(pop_sim, ...)
## S3 method for class 'numeric'
sample_group_sim(pop_sim, ...)
## S3 method for class 'matrix'
sample_group_sim(pop_sim, ...)
## S3 method for class 'sim_index'
sample_group_sim(pop_sim, ...)
## Default S3 method:
sample_group_sim(
 pop_sim,
 type,
 group_size,
 group_sim = "average",
 sample_size = 10000,
  ...
)
```
## Arguments

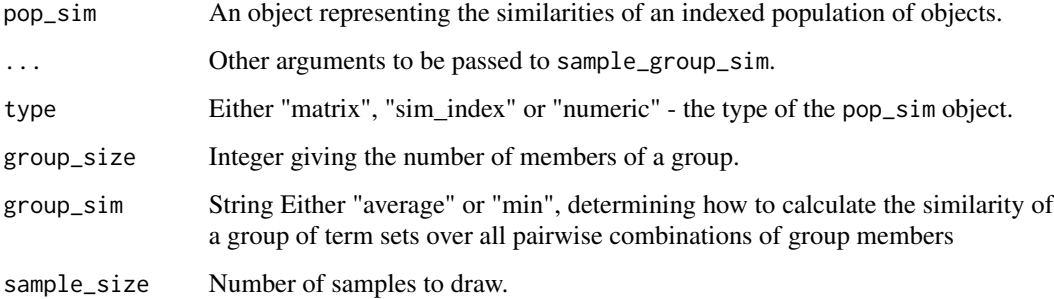

#### Value

Numeric vector of random group similarities.

## See Also

[get\\_sim](#page-5-1) [get\\_sim\\_p](#page-8-1)

<span id="page-15-0"></span>

<span id="page-16-0"></span>sample\_group\_sim\_from\_ontology *Draw sample of group similarities*

## Description

ample of group similarities for random groups of given drawn from the given ontology argument

## Usage

```
sample_group_sim_from_ontology(
 ontology,
  term_sets,
  information_content = descendants_IC(ontology),
  term_sim_method = "lin",
  combine = "average",
  ...
)
```
## Arguments

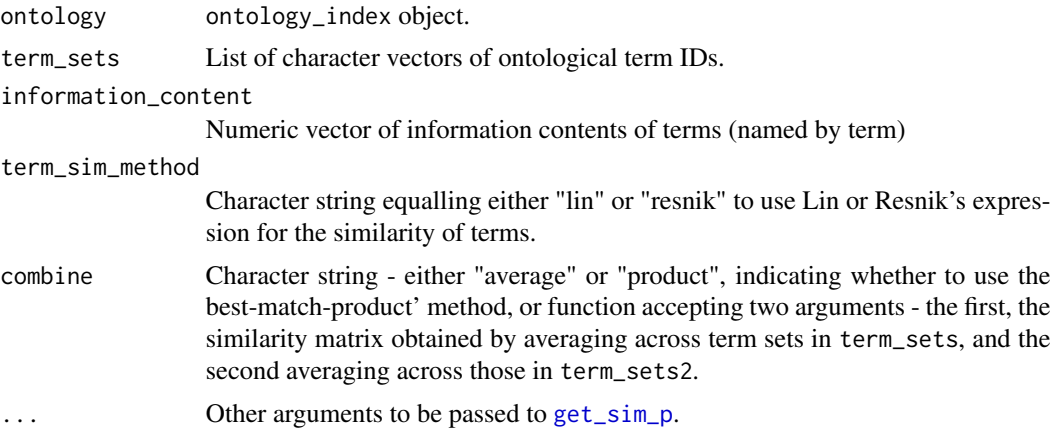

## Value

Numeric vector of group similarities.

#### See Also

[sample\\_group\\_sim](#page-14-1) [create\\_sim\\_index](#page-2-1)

# <span id="page-17-0"></span>Index

∗ GO ontologySimilarity-package, [2](#page-1-0) ∗ HPO ontologySimilarity-package, [2](#page-1-0) ∗ ontological similarity ontologySimilarity-package, [2](#page-1-0) ∗ ontology ontologySimilarity-package, [2](#page-1-0) ∗ semantic similarity ontologySimilarity-package, [2](#page-1-0) create\_sim\_index, [3,](#page-2-0) *[11](#page-10-0)*, *[14](#page-13-0)*, *[17](#page-16-0)* descendants\_IC, [4,](#page-3-0) *[8](#page-7-0)* gene\_GO\_terms, [4](#page-3-0) get\_asym\_sim\_grid, [5,](#page-4-0) *[6](#page-5-0)*, *[9](#page-8-0)* get\_profile\_sims, *[5](#page-4-0)*, [5](#page-4-0) get\_sim, [6,](#page-5-0) *[10](#page-9-0)*, *[16](#page-15-0)* get\_sim\_grid, *[4](#page-3-0)[–6](#page-5-0)*, [8,](#page-7-0) *[11,](#page-10-0) [12](#page-11-0)*, *[14,](#page-13-0) [15](#page-14-0)* get\_sim\_p, *[4](#page-3-0)*, *[7](#page-6-0)*, *[9](#page-8-0)*, [9,](#page-8-0) *[11](#page-10-0)*, *[16,](#page-15-0) [17](#page-16-0)* get\_sim\_p\_from\_ontology, [10](#page-9-0) get\_similarity\_rank\_matrix, [7](#page-6-0) get\_term\_set\_to\_term\_sims, [11](#page-10-0) get\_term\_sim\_mat, *[8,](#page-7-0) [9](#page-8-0)*, [12,](#page-11-0) *[14,](#page-13-0) [15](#page-14-0)* GO\_IC, [13](#page-12-0) group\_term\_enrichment, [13](#page-12-0)

#### lin, *[12](#page-11-0)*, [14,](#page-13-0) *[15](#page-14-0)*

ontologySimilarity *(*ontologySimilarity-package*)*, [2](#page-1-0) ontologySimilarity-package, [2](#page-1-0)

resnik, *[12](#page-11-0)*, *[14](#page-13-0)*, [15](#page-14-0)

sample\_group\_sim, *[4](#page-3-0)*, *[7](#page-6-0)*, *[10](#page-9-0)*, *[14](#page-13-0)*, [15,](#page-14-0) *[17](#page-16-0)* sample\_group\_sim\_from\_ontology, [17](#page-16-0)